**Overview...** This card explains how to build Control Accounts that manage proper fund balancing.

A **Control Account** is a Balance Sheet account typically found in the Equity section of your financial statements. These accounts are used strictly to perform fund balancing and reflect the summary of subsidiary ledgers. No transactions (journal entries, receipts, vouchers, etc.) may be processed against a Control account. Only system-generated transactions are accumulated in these accounts.

For more information on how to create valid accounts in the Chart of Accounts, please refer to the **GL–160 Chart of Accounts***.*

## **Overview of the Control Accounts screen…**

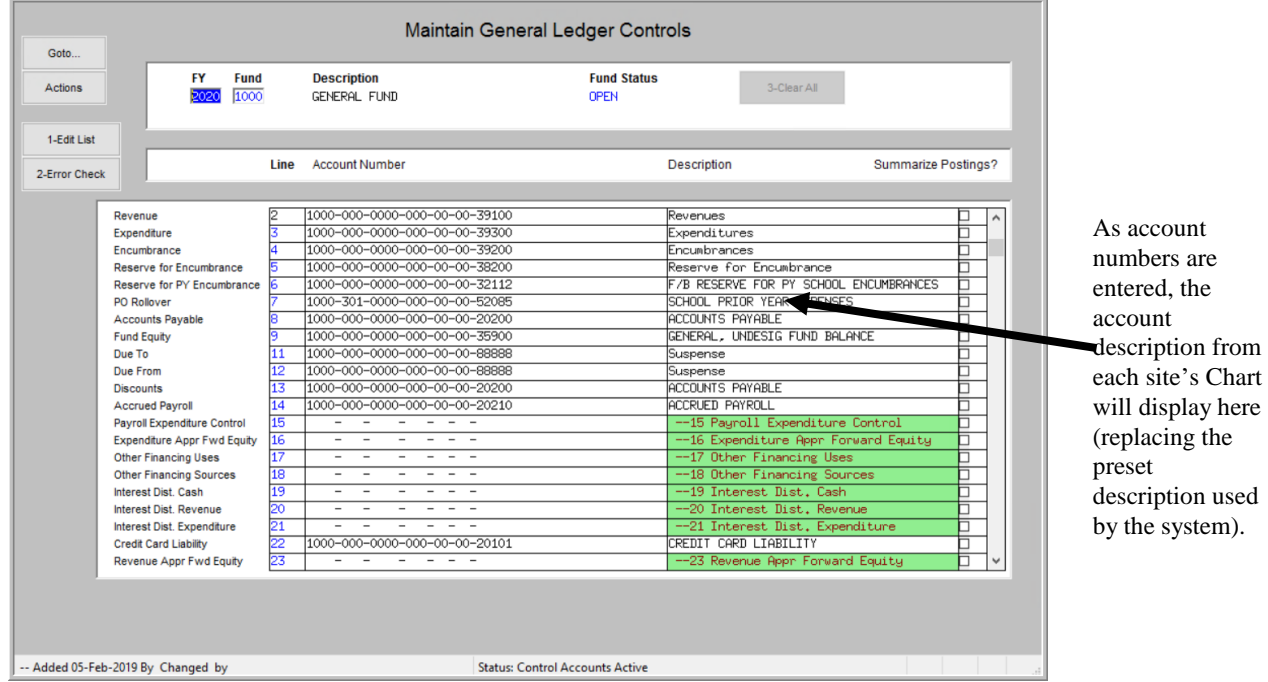

**Getting Started...** Before posting may occur to a given fund, Control Accounts must:

- Exist in the Chart of Accounts as valid accounts with a sub-type of "C" for Control, and
- Exist in the Control Accounts Table

If these conditions are not met, then posting procedures will abort. A message will pop up to "correct errors with the Control Account" setup.

Only populate the Control Account lines for the modules in use.

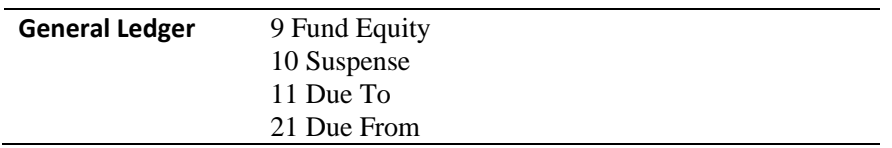

**Entering an** 

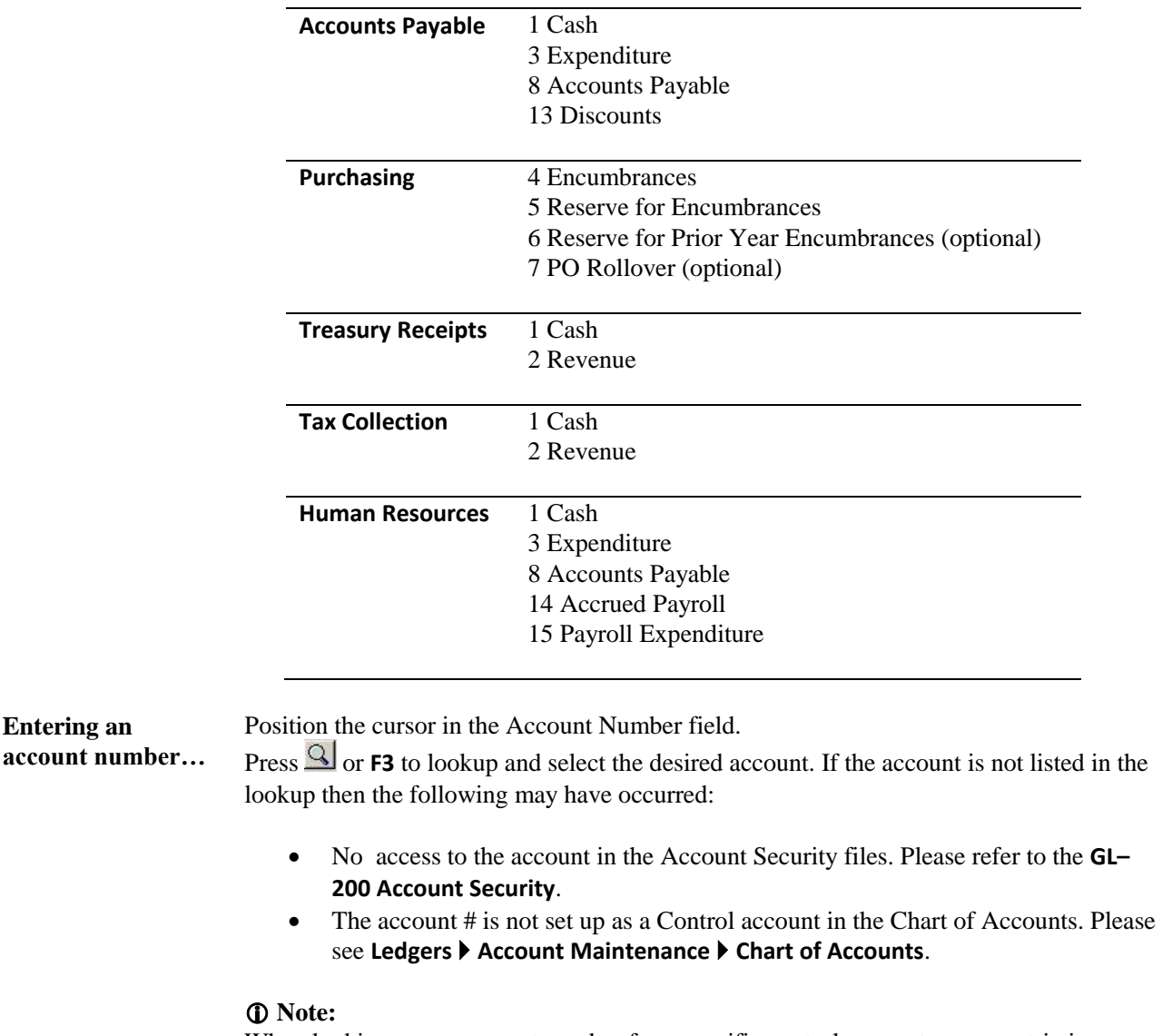

When looking up an account number for a specific control account, some restrictions are in place such as all accounts must have an account sub-type of **"C"** for Control and:

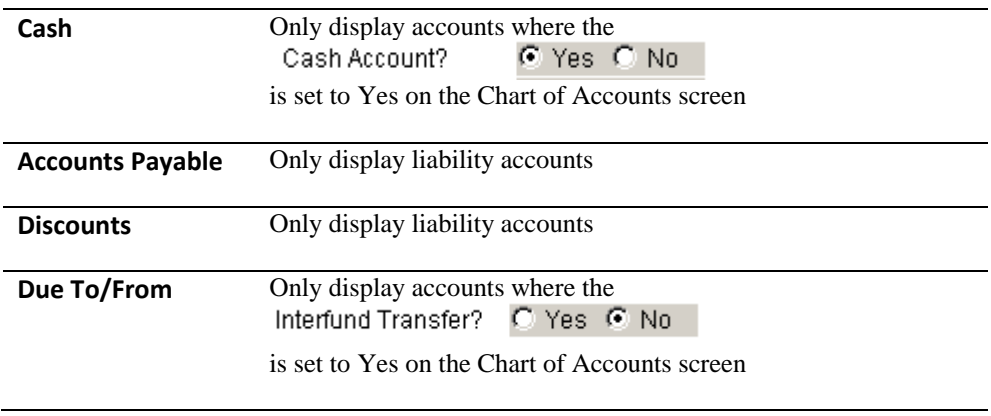

## **Frequently Asked Questions… Q: If the Encumbrance Control account is not set up for a fund, will Purchase Orders post properly?**

**A:** No, Purchase Orders will not post at all. Instead, a report that looks like this will be produced and the Purchase Orders will remain in "waiting to be posted" status until the **Control Accounts** are set up:

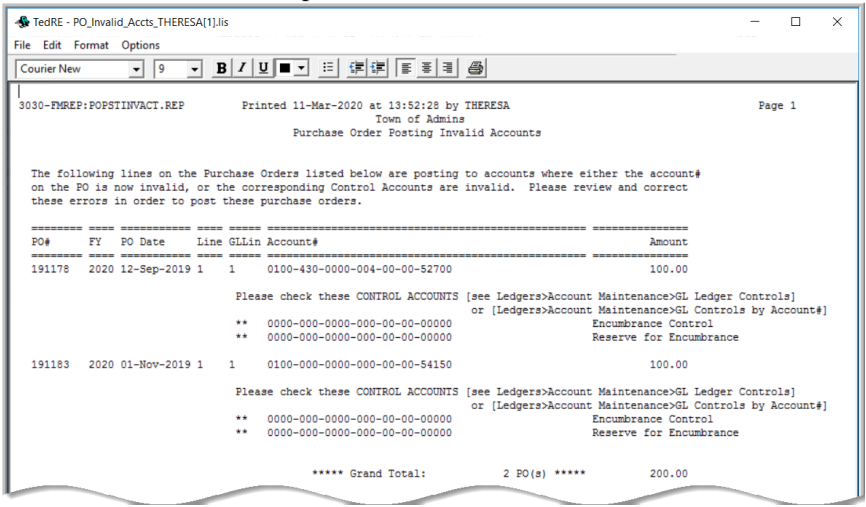

## **Q: Are Control Accounts Required?**

**A:** Yes, **AUC** is a modified accrual based system requiring Control Accounts. Here are some examples of how control accounts are used during the posting of specific transaction types in **AUC**. For a more detailed description of the accounting transactions posted in **AUC**, please refer to the **GL–1010 – GL–1040, - Accounting Transactions** in the **Help Reference Library**

*To post a PO (i.e., record an encumbrance):*

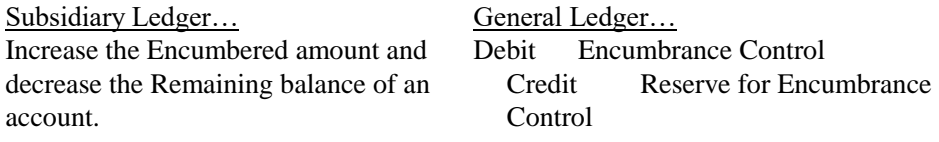

*To post a Voucher without a PO (i.e., record an expenditure):*

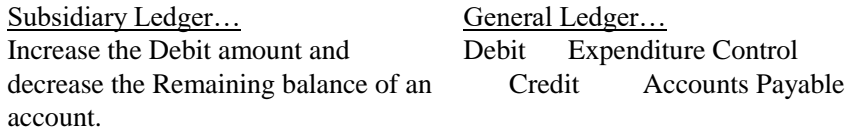

*To post a Miscellaneous (Non-Tax) Receipt (i.e., record a revenue receipt):*

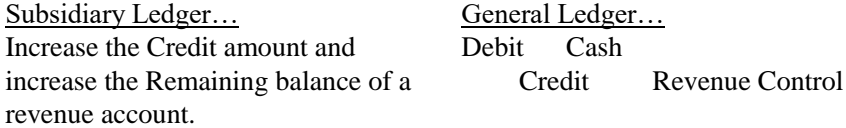